## **TREx Enhancement Release v 3.3 Changes and New Features**

TEA expects to deploy a small enhancement release, TREX v 3.3, around August 26th. The enhancements include the following.

1. Support is being added for the new PEIMS codes to be reported in 2008 – 2009.

- New Disciplinary Action Reason Codes 55, 56, and 57
- New LEP codes F and S
- New Bilingual Program Type Codes 2, 3, 4, and 5
- New ESL Program Type Codes 2 and 3

Because the Bilingual and ESL codes are changing from simple indicator codes, to multiple program type codes, 3 new code tables are being added to the TREx XML schema. For Bilingual Program Type, and ESL Program Type, Code 1 will continue to be supported for historical data.

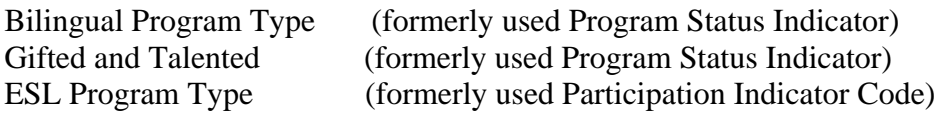

2. The Interval between aged email reminders will be parameterized so that TEA can extend the interval between aged email reminders for the summer and holidays.

3. The upper limit for graduation date is being extended to 2052. The limit is currently January 2012.

4. Campus street address and city appeared in the wrong order on the student transcript. This has been corrected.

5. School districts who wish to use NTC's National Option can now send and receive requests for student records to institutions outside of the TREx system.

6. Support was added for a new Special Explanation Code of 0 (zero) in TREx v 3.0. The new 2008 AAR Minimum Standard has been released and special explanation code 0 has been withdrawn. School districts should not use code 0.

7. There are 8 new (v 3.0) video Tutorials on the TREx web site at <http://www.tea.state.tx.us/trex/training.html>.

## **Schema Changes:**

When TREx v 3.3 is released, XML files which point to an older version of the schema will still upload. However, to be able to validate against the new schema and report the new PEIMS codes, the XML extract must be modified to reference the new schema, v1.2.

## For example:

XML file pointing to v1.1 of the TREx XSD <trex:TRExStudentRecords xmlns:trex="urn:us:tx:state:tea:TREx:v1.1">

XML file pointing to v1.2 of the TREx XSD <trex:TRExStudentRecords xmlns:trex="urn:us:tx:state:tea:TREx:v1.2">

We will post the new xsd file on the TREx website in the next few days under New Features. To validate an XML file against the new XML Schema (XSD), download the xsd file and :

- Use an XML editor that supports schema validation (i.e. XMLSpy, Oxygen XML, Stylus Studio). A more comprehensive list of tools providers can be found at [\(http://www.w3.org/XML/Schema](http://www.w3.org/XML/Schema))
- Or use an API that supports XML/XSD validation (i.e. Xerces, Saxon, MSXML)